**JustTLC Crack**

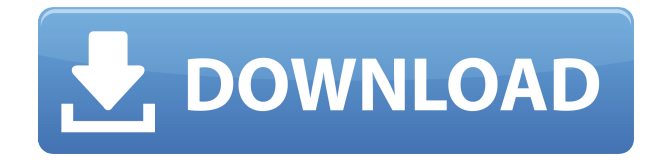

## **JustTLC Crack + Registration Code Free [Updated] 2022**

------------ JustTLC is a Universal TLC Application JustTLC enables you to perform many common and advanced TLC experiments and uses the latest version of R\* TLC plate quantification to determine the results for you. JustTLC Features: ----------------- - Integrated Windows Application. - Based on R\* Universal TLC Plate Quantification V1.5. - Fully integrated with R\* Universal TLC Plate Qualification V2.0. - Fully integrated with R\* Universal TLC Plate Inspector V2.0 - Fully integrated with R\* Universal TLC Plate Analyser V2.0. - Fully integrated with R\* Universal TLC Plate Draw V2.0. - Universal TLC Plate Compatibility. - Fully integrated with R\* Universal TLC Plate Cover V2.0. - Fully integrated with R\* Universal TLC Plate Collector V2.0. - Fully integrated with R\* Universal TLC Plate Library V1.5. -

Fully integrated with R\* Universal TLC Plate Export V2.0. - Fully integrated with R\* Universal TLC Plate Import V2.0. - Fully integrated with R\* Universal TLC Plate Menu V2.0. - Fully integrated with R\* Universal TLC Plate Packager V2.0. - Fully integrated with R\* Universal TLC Plate Publisher V2.0. - Fully integrated with R\* Universal TLC Plate Reader V2.0. - Fully integrated with R\* Universal TLC Plate Naming V2.0. - Fully integrated with R\* Universal TLC Plate Plotter V2.0. - Fully integrated with R\* Universal TLC Plate Registration V2.0. - Fully integrated with R\* Universal TLC Plate Series V1.5. - Fully integrated with R\* Universal TLC Plate Series V2.0. - Fully integrated with R\* Universal TLC Plate Simulator V2.0. - Fully integrated with R\* Universal TLC Plate Template V2.0. - Fully integrated with R\* Universal TLC Plate Visualizer V2.0. - Fully integrated with R\* Universal TLC Plate Viewer V2.0. - Fully integrated with  $R^*$  Universal TLC Plate Analysis V2.0. - Fully integrated with  $R^*$ Universal TLC Plate Analyser V2.0. - Fully integrated with R\* Universal T

## **JustTLC Crack X64**

• Create new projects, add templates and load schemes from templates. • Create the interface layout. • Create the files for your TLC plate. • Set the color scheme and the number of the plate. • Load and save TLC data files. • Load and save the exported plate. • Save the exported plate. • Change the position of the TLC plate. • Create TLC plates from the imported pictures. • Apply adjustments to the plate images. • Calculate the distance and angle between TLC plates. • Calibrate a TLC plate. • Show the distance and angle between TLC plates. • Draw directly on a TLC plate. • Save the result. • Apply transparent film to a TLC plate. • Calibrate a transparent film. • Change the transparency of the transparent film. • Calibrate a transparent film. • Show the distance and angle between transparent films. • Store the TLC data as a RTF file. • Open the exported plate in a drawing program. • Calibrate the exported plate. • Import the exported TLC data into MS Office. • Import the exported TLC data into MS Office. • Export the exported plate as a JPEG. • Calculate the distance and angle between the exported plate. • Export the exported plate as a JPEG. • Calculate the distance and angle between the exported plate. • Convert a TLC plate into a transparent film. • Calibrate the exported plate. • Generate a transparent film from the imported TLC data. • Calibrate the imported data. • Themes and templates. • Themes and templates. •

Themes and templates. • Themes and templates. • Themes and templates. • Themes and templates. • Themes and templates. • 2edc1e01e8

JustTLC is a software to help you perform analytical chemistry experiments on TLC plates. It is designed for use with disposable TLC plates purchased from scientific supply stores or from online vendors. A solvent-based system has been implemented to make it as easy as possible to generate a qualitative profile of any organic layer. JustTLC offers a variety of features, among which the most important are: Display different types of plates at the same time. Selection of different instruments for their visualization. Ability to save your experiments in XML format. An Excel sheet and a VBA module (Visual Basic for Applications) are included to automate calculations and statistics. Users can perform batch runs with a Wizard. Interactive graphical guides to help you in your experiments. Users Schools and individual users Corporations Academia See also TLC-MS TLC-TOFMS References External links JustTLC website Category:Quantum chemistry software Category:Computational chemistry software Category:Companies based in the London Borough of Tower Hamlets Category:Science software for Windows r = - 2 - - 2 . 0 0 0 0 0 0 1 6 . R o u n d r t o 7 d p s . 0 . 0 0 0 0 0 0 2 L e t x = - 4 2 8 5 1 . 2 6 3 - - 4 2 8  $85.$  Let  $r = -33 + x$ . Let  $z = 0.1366 + r$ . Round z to 3 d e ci m a l

<https://joyme.io/junridechi> <https://techplanet.today/post/far-cry-3-nude-mod-new> <https://techplanet.today/post/turbowinsodenahot-crack> [https://new.c.mi.com/my/post/635522/Ibackupbot\\_For\\_Itunes\\_Serial\\_VERIFIED\\_Keygen\\_Cd-ke](https://new.c.mi.com/my/post/635522/Ibackupbot_For_Itunes_Serial_VERIFIED_Keygen_Cd-ke) [https://new.c.mi.com/th/post/1452699/PATCHED\\_STREAM\\_Lista\\_EX\\_YU\\_Za\\_VLC\\_Player\\_HOT](https://new.c.mi.com/th/post/1452699/PATCHED_STREAM_Lista_EX_YU_Za_VLC_Player_HOT) <https://reallygoodemails.com/amherfcaegi>

**What's New In?**

JustTLC has an intuitive interface and provides you with an easy workflow. Unlike other TLC applications, it is a powerful and fully featured TLC analysis tool. JustTLC allows you to create multiple projects. You can store your TLC plates inside them. JustTLC will read and understand the plate format for you, and will automatically convert the data to the desired format. With just a single mouse click, you can analyze your data in more than 15 different ways. The program can perform all tasks related to TLC analysis, visualization and plate marking. JustTLC is designed to perform many important and previously complicated tasks. You can easily perform TLC analysis with JustTLC: The program allows you to select various colors for the plate background, enabling you to create colorful TLC plates. JustTLC allows you to compare the TLC data with the results of other TLC analysis programs, or with data taken from the TLC plate manufacturer. You can easily change and customize the workflow. JustTLC is a TLC

laboratory workbench for your PC. You can easily create and save the TLC charts, and import them into other programs. You can easily identify the spots of interest on a TLC plate by marking them on a TLC sheet. You can create a number of projects, that you can use later. You can display multiple TLC plates in a single project. Projects allow you to apply different colors and patterns to the TLC plates, and to create stacked TLC plates. The program supports a number of file formats, such as TIF, JPG, PNG, GIF, EPS, BMP, PDF, CSV and XLS. When you print your TLC plates, JustTLC can automatically select the right colors and colorspace values for the plate background. You can use a variety of fonts to create an attractive TLC plate. You can change the background of your TLC charts, and apply a large number of border and background colors. TLC plates are one of the most versatile formats of chromatography. TLC analysis is a very useful tool that can be performed with many different types of TLC plates. JustTLC is a sophisticated TLC analysis tool. JustTLC has a user friendly interface, which makes it an ideal TLC analysis program for your computer. Features: The program supports a number of file formats, including TIF, JPG, PNG, GIF, EPS, BMP, PDF, CSV and XLS. When you print your TLC plates, JustTLC can automatically select the right colors and colorspace values for the plate background. You can use a variety of fonts to create an attractive TLC plate. You can change the background of your TLC charts, and apply a large number of border

## **System Requirements For JustTLC:**

PC Minimum: OS: Windows 7, 8.1, 10 (64-bit), Windows Server 2008, Windows Server 2012 (64-bit), Windows Server 2016 (64-bit) Processor: Intel Core 2 Duo 3.0 GHz / AMD Phenom II X3 965 Processor Memory: 2 GB RAM (4 GB recommended) Hard Disk Space: 12 GB available space Graphics: DirectX 11-compatible video card Sound Card: DirectX 9.0-compatible sound card Network: Broadband Internet connection Mac Minimum: OS: Mac OS X 10.5

## Related links:

<https://thirdwavegames.com/filey-crack-mac-win-latest-2022/> [https://jyotienterprises.net/wp-content/uploads/2022/12/FIFAcom-Latest-Football-News-Crack-Full-Pr](https://jyotienterprises.net/wp-content/uploads/2022/12/FIFAcom-Latest-Football-News-Crack-Full-Product-Key-Free-Download-MacWin-Latest.pdf) [oduct-Key-Free-Download-MacWin-Latest.pdf](https://jyotienterprises.net/wp-content/uploads/2022/12/FIFAcom-Latest-Football-News-Crack-Full-Product-Key-Free-Download-MacWin-Latest.pdf) <http://www.bigislandltr.com/wp-content/uploads/2022/12/PatternText-Creator.pdf> <http://www.danishrefai.com/wp-content/uploads/2022/12/nirkael.pdf> <http://www.giffa.ru/who/live-radio-crack-with-key-free/> <https://womss.com/wp-content/uploads/2022/12/ferbeti.pdf> [https://eatlivebegrateful.com/wp-content/uploads/2022/12/AMSToolsPRO\\_Crack\\_\\_License\\_Keygen\\_X6](https://eatlivebegrateful.com/wp-content/uploads/2022/12/AMSToolsPRO_Crack__License_Keygen_X64.pdf) [4.pdf](https://eatlivebegrateful.com/wp-content/uploads/2022/12/AMSToolsPRO_Crack__License_Keygen_X64.pdf) <http://cloud-distribution.am/?p=2588> [https://shoplidaire.fr/wp-content/uploads/2022/12/XFontCreator-Crack-Free-License-Key-Download.pd](https://shoplidaire.fr/wp-content/uploads/2022/12/XFontCreator-Crack-Free-License-Key-Download.pdf) [f](https://shoplidaire.fr/wp-content/uploads/2022/12/XFontCreator-Crack-Free-License-Key-Download.pdf) <https://metroamlak.com/wp-content/uploads/2022/12/Dataweb-Project-X64-Latest.pdf>